#### Managing Metadata with Antelope – Keeping up with the 2000+ station EarthScope USArray Transportable Array experiment

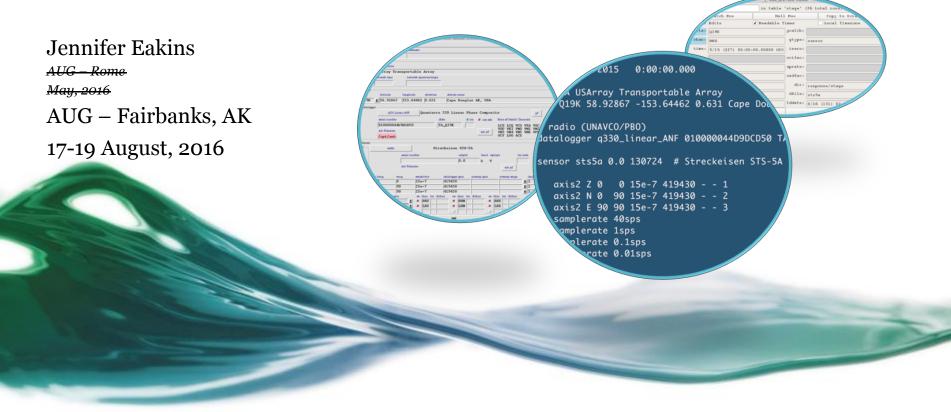

# Available too

- dbbuild ullet
  - Batch mode

- $\circ \ GUI$
- seed2db lacksquare
- dbe ullet

|                                                                                                    |                   |                        |                            | -       |         |                |          |
|----------------------------------------------------------------------------------------------------|-------------------|------------------------|----------------------------|---------|---------|----------------|----------|
|                                                                                                    | #<br>time_08/1    | 5/2015                 | 0:00:00.00                 | 0       |         |                |          |
| ools                                                                                                    |                   |                        | ansportable<br>-153.64462  |         |         | e Dougla       |          |
|                                                                                                    |                   | UNAVCO/PE<br>r q330_li | 80)<br>Inear_ANF Ø         | 100000  | 044D91  | DCD50 TA       |          |
|                                                                                                    | sensor st         | s5a 0.0 1              | L30724 # S                 | trecke  | eisen   | STS-5A         |          |
| 2                                                                                                    |                   |                        | L5e-7 41943<br>L5e-7 41943 |         |         |                |          |
|                                                                                                    | axis2             | E 90 90 1              | L5e-7 41943                | 0       | 3       |                |          |
| nfiguration time Comment 15/2015 twock net network name TA USArray Transportable Array network type network operator/ongin                       | Row index         | 0                      | S A dbe_pre                |         |         | l rows)        |          |
| stion                                                                                                    |                   | atch Row               |                            | Row     | 1000    | Copy to Scrat  |          |
| a latitude longitude elevation station :<br>19K <u>1</u> 58.92867 153.64462 0.631 Cape                                                           | Douglas Allow Ed: | its                    | ✔ Readable T               | imes    |         | Local Timezone |          |
| q330_linear_ANF Quanterra 330 Lin                                                                                                    | ear Phas sta: Q1  | 9к                     |                            | gcalib: |         |                |          |
| senial number dista<br>010000044D9DCD50 TA_Q19K                                                                                                  | dlloc chan: BH    | Z                      |                            | gtype:  | sensor  |                |          |
| s/n filename<br>/opt/ant                                                                                                    | time: 5/          | 15 (227) 00:0          | 0:00.00000 UTC             | izero:  |         |                |          |
|                                                                                                    | adtime:           |                        |                            | ecifac: |         |                |          |
| serial number                                                                                                    | edepth tageid: 1  |                        |                            | nprate: |         |                |          |
| s/n filename                                                                                                    | sident: 12        | 12                     |                            | eadfac: |         |                |          |
| axie hang vang sensitivity datalogger<br>Z 0 0 15e-7 419430                                                                                      |                   | 5e-06                  |                            | dir:    | respons | se/stage       |          |
| 4         N         0         90         15e-7         419430           5         6         E         90         90         15e-7         419430 | iunits: nm        |                        |                            | dfile:  | sts5a   |                |          |
| 40sps 💆 👅 BHZ                                                                                                    | BHN Junits: V     |                        |                            | lddate: |         | 131) 02:57:47. | 55206 UT |
|                                                                                                    |                   | Dismiss                |                            |         |         | Add            |          |

## Overview of metadata

- Rolling deployment since 2004
- Currently:
  - **344** stations (154 TA)
  - Field season April-Oct. ~35
     installed this season
- At the peak:
  - 5-20 station services,
     installs, removals per week
     leading to interrupts 2x/wk
- Overall:
  - **2059** total stations (1792)

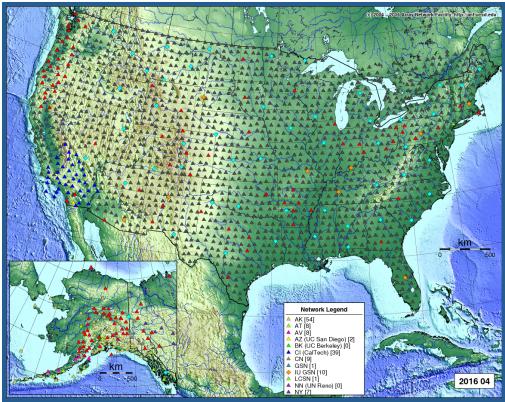

# Why not use your dbmaster/ for updates?

Removing database rows for active programs == **problems**!

Could result in longer delays if you shutdown rtsystem:

- Possible errors in batch file
- Incoming dataless SEED may not be correct
- Wrong stations/channels chosen to add/update

## Directory structure for dbmaster preparation

- Need working area that is not in-use rtsystem/dbmaster
- Create a pre-dbmaster area
- ta\_dbuild area
  - $\circ$  active
  - $\circ$  closed
- Individual network area
- Staged merging zones:
  - CONTRIB...merge
  - all\_merge

taops.ucsd.edu{rt}522% pwd /anf/TA/dbs/pre-dbmaster taops.ucsd.edu{rt}523% ls CONTRIB\_NETWORKS\_merge/ iu\_only/ ak\_only/ ld\_only/ all\_merge/ n4@ nn\_only/ at\_only/ av\_only/ ny\_only/ az\_only/ po\_only/ ta\_dbbuild/ bk\_only/ ci\_only/ usnsn\_only/ cn\_only/ uu\_only/ err.merge wu\_only/ ii\_only/ taops.ucsd.edu{rt}524%

### External stations – using seed2db on dataless SEED

- Develop way to check for and download updated dataless files
- Use chansift.pf
  - $_{\circ}$  Subset sta/chan

| 24% ls cn_only  |
|-----------------|
| cn_tmp.sensor   |
| cn_tmp.site     |
| cn_tmp.sitechan |
| cn_tmp.snetsta  |
| cn_tmp.stage    |
| fetch_dataless* |
| foo             |
| response/       |
| _               |
|                 |

• Command line:

seed2db -respdir response -stagedir response/stage\_CN chansift chansift.pf CN.dataless cn\_tmp

• Clean up duplicated response and stage files with "clean\_dup\_responses"

# Flowchart of build process

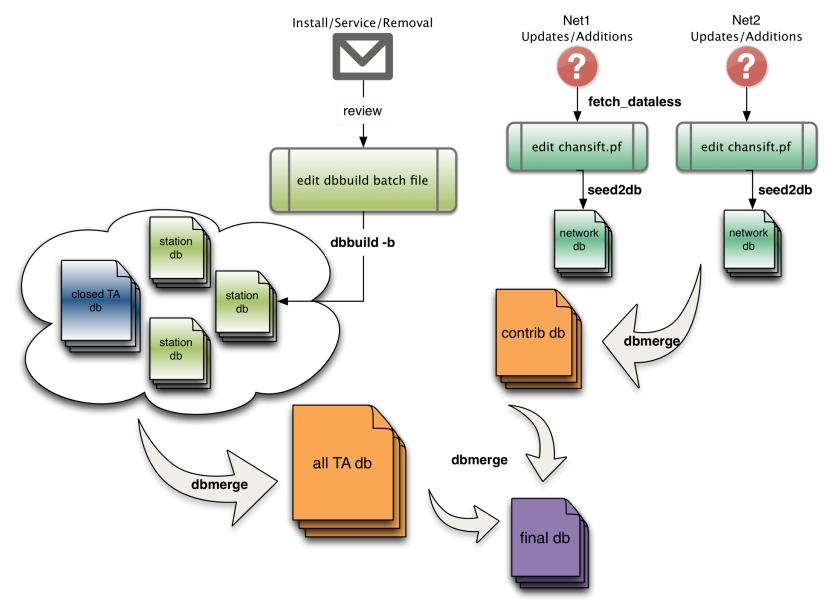

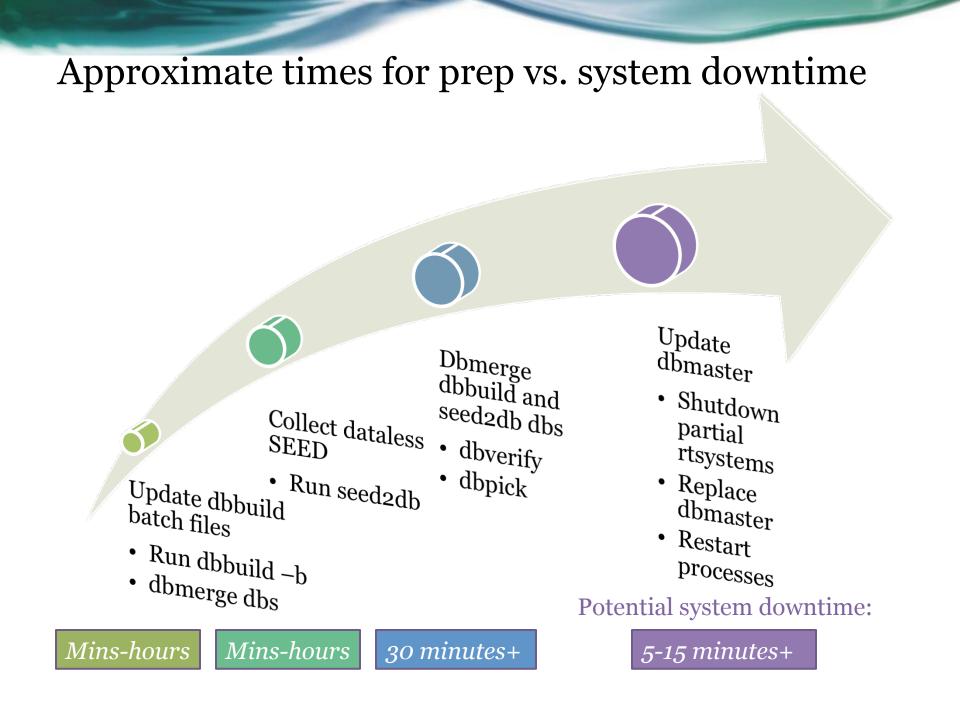

## Partial Shutdown – no rtexec -k

• acq host (q3302orb)

| <pre># turn these of<br/>#<br/>q3302orb_prelim</pre> | Ū         | dbmaster | updates |
|------------------------------------------------------|-----------|----------|---------|
| q3302orb_prelim<br>#                                 | -         | yes      |         |
| q3302orb_AKCAN                                       | yes       |          |         |
| q3302orb_BGAN                                        | yes       |          |         |
| q3302orb_Low48                                       | yes       |          |         |
| q3302orb_Strays                                      | yes       |          |         |
| q3302orb_EARN                                        | yes       |          |         |
| q3302orb_TPF0                                        | yes       |          |         |
| q3302orb_CASC                                        | yes       |          |         |
| q3302orb_DIP                                         | yes       |          |         |
| q3302orb_NoEP                                        | yes       |          |         |
|                                                      |           |          |         |
| <pre># collect datald</pre>                          | ogger log | gs       |         |
| q330logs2db                                          | yes       |          |         |
| q330logs2db_CAS                                      | C         | yes      |         |
|                                                      |           |          |         |

• ops host (db and wf writes)

| turn off for    | dbmaster | updates |
|-----------------|----------|---------|
| orbdetect       | yes      |         |
| orbassoc        | yes      |         |
| orbevproc       | yes      |         |
| orb2dbSeismic   | yes      |         |
| orb2dbInfraMet  | yes      |         |
| orb2db100       | yes      |         |
| orb2wf_reg      | yes      |         |
| orb2wf_AKinfran | net      | yes     |
| orb2wf_AKSOH    | yes      |         |
| orb2db_prelim   | yes      |         |
| orb2db_soh      | yes      |         |
| orb2dbt         | yes      |         |
| orb2dbt_orig    | yes      |         |
| orb2dbt_soh     | yes      |         |
| orb2dbt_prelim  | yes      |         |
| orb2logs        | yes      |         |
| orb2logs_prelin | n yes    |         |
| assoc_SCEC      | yes      |         |
|                 |          |         |

q3302orb\_AKCAN q3302orb -v -noipresolv -S state/q3302orb\_AKCAN -pf q3302orb\_AKCAN -calib\_db \$DBOPS/usarray tadataAKCAN wforb \$ORB dataorb \$ORB cmdorb \$CMDORB poco rb \$POCORB statusorb \$STATUSORB

# Exporting metadata

- mk\_dataless\_seed
  - <sup>o</sup> Distribute via email, ftp, or orbxfer
  - Keep track of distribution with dmcfiles

|      |                                   | Dis            | smiss                  |                             |                   |
|------|-----------------------------------|----------------|------------------------|-----------------------------|-------------------|
| 57   | taexport.ucsd.edu:meta<br>orb     | mdf:rt<br>auth |                        | i) 14:30:39.06181<br>Iddate |                   |
|      | /anf/TA/products/dataless_<br>dir | sta/MO4C       | DATALESS.TA_I<br>dfile | M04C.2016.05.05             |                   |
|      | MO4C – closed<br>comment          |                |                        |                             |                   |
|      | 5/05/2016 (126) 14:30:21.<br>time | 00000          |                        | <u>G03D/</u>                | 03-May-2016 23:31 |
| d ok |                                   | 00000          |                        | <u>P30M/</u>                | 03-May-2016 23:31 |
|      | t <u>V</u> iew <u>O</u> ptions    |                |                        | <u>E62A/</u>                | 04-May-2016 05:46 |
|      |                                   | X usar         | ray View100            | <u> </u>                    | 04-May-2016 05:53 |
|      |                                   |                |                        | <u>L50A/</u>                | 04-May-2016 05:55 |

• db2stationxml

| <u>Name</u>      | Last modified     | Size Descript |
|------------------|-------------------|---------------|
| Parent Directory |                   | -             |
| dataless_list    | 05-May-2016 14:30 | 37K           |
| <u>M04C/</u>     | 05-May-2016 14:30 | -             |
| <u>Y45A/</u>     | 04-May-2016 06:01 | -             |
| <u>R55A/</u>     | 04-May-2016 06:00 | -             |
| <u> P56A/</u>    | 04-May-2016 05:59 | -             |
| <u>O59A/</u>     | 04-May-2016 05:58 | -             |
| <u>L62A/</u>     | 04-May-2016 05:56 | -             |
| <u>L50A/</u>     | 04-May-2016 05:55 | -             |
| • <u>F62A/</u>   | 04-May-2016 05:53 | -             |
| <u> </u>         | 04-May-2016 05:46 | -             |
| <u> P30M/</u>    | 03-May-2016 23:31 | -             |
| <u>G03D/</u>     | 03-May-2016 23:31 | -             |

# Summary

- Antelope provides a top to bottom solution for metadata creation
- Antelope tools available for metadata import/build: *dbbuild* & *seed2db*
- Limit processing and possible acquisition downtime by creating a "pre-dbmaster" area

## Extra – dbverify output, what can I ignore?

#### To be fixed:

- chanid
- calib/calper
- hang/vang
- arid/orid/evid/wfid/magid
- duplicate arrival/origins
- hang/vang

#### <u>To ignore</u>:

- hang/vang
- site lat/long matches

## dbverify – things to ignore after dbmaster update

false P25A

| Some hang/vang errors false P                                                                                                    | #8802 : chanid = 69340<br>225A LDE 0.0<br>#8803 : chanid = 69341                                                                                                    |
|----------------------------------------------------------------------------------------------------|----------------------------------------------------------------------------------------------------|
| Record                                                                                                    |                                                                                                    |
| dbsubset hang!=NULL<br>dbsubset chan=~/.*Z/<br>dbverify abs(hang)<5 sta chanid = 6624<br>false E12A BHZ 180.0<br>Record #858 : chanid = 6627<br>alse E12A LHZ 180.0<br>Record false Y<br>Record false Y<br>Record false Y<br>Record false Y<br>Record false Y<br>Record false Y<br>Record false Y<br>Record false Y<br>Record false Y<br>Record false Y | 225A       VDE       0.0         #8804       : chanid =       69342         225A       UDE       0.0         #9560       : chanid =       76208         (22D       BDE       0.0         #9561       : chanid =       76209         (22D       LDE       0.0         #9562       : chanid =       76210         (22D       VDE       0.0         #9563       : chanid =       76211 |

BDE

0.0

• site lat/long matches

| dbsort lat 1 | lon s | sta   |     |      |
|--------------|-------|-------|-----|------|
| dbgroup lat  | lon   | sta   |     |      |
| dbfind_dups  | lat   | .0001 | lon | .000 |

Records #391 and #392 match:

| $\pi$      | maccri.     |             |          |          |
|------------|-------------|-------------|----------|----------|
| lat        | 34.945500   | 34.945500   | 0.000000 | 0.000100 |
| lon        | -106.460000 | -106.460000 | 0.000000 | 0.000100 |
| Records    | # 39        | 91          | # 392    |          |
| lat        |             | 34.9455     | 34.945   | 5        |
| lon        |             | 106.4600    | -106.460 | 0        |
| sta        |             | ASM         | TASN     |          |
| bundle     |             |             |          |          |
| bundletype |             | 1           |          | 1        |
|            |             |             |          |          |

### dbverify – beyond dbmaster: id issues, calib/calper

• Chanid

#### dbfixchanids dbname

| popen wfdisc<br>dbjoin sensor<br>comment check that chanids are set more or less correctly<br>dbverify wfdisc.chanid==sensor.chanid wfdisc.chanid sensor.chanid                                                                                                    |  |
|----------------------------------------------------------------------------------------------------|--|
| <pre>ecord #129767 : sta = G03D dbopen wfdisc<br/>ndtime = 4/26/2016 (117)<br/>alse 75906 75921<br/>ecord #129769 : sta = G03D<br/>ndtime = 4/26/2016 (117)<br/>alse 75907 75922</pre> dbopen wfdisc<br>comment check that wfdisc calib's are set (properly)<br>dbverify wfdisc.calib==calibration.calib wfdisc.calib calibration.calib<br>Record #171686 : sta = P19K chan = BHZ time = 5/18/2016 (139) 10:24:04.525<br>endtime = 5/18/2016 (139) 10:42:29.500<br>false 1 1.5895 |  |
| • Calib/calper Record #171687 : sta = P19K chan = BHN time = 5/18/2016 (139) 10:24:04.525<br>endtime = 5/18/2016 (139) 10:42:29.500<br>false 1 1.5895                                                                                                    |  |
| dbjoin \$db.wfdisc calibration   dbselect -s -                                                                                                    |  |

"wfdisc.calib:=calibration.calib" > /dev/null

#### dbverify – beyond dbmaster: del phases, arrival/origin matches

• del phases

dbsubset -v dbname.arrival "iphase=='del'"

dbdelete -sv -

• arrival/assoc

• origin matches

| dbopen  |                                                                                              |
|---------|----------------------------------------------------------------------------------------------|
| ubopen  | dbjoin arrival                                                                               |
|         | dbjoin origin                                                                                |
|         |                                                                                              |
|         | dbjoin site                                                                                  |
|         | comment verify that assoc station matches arrival station                                    |
|         | dbverify assoc.sta==arrival.sta arid orid assoc.sta arrival.sta                              |
|         | comment check that assoc.delta corresponds to the computed distance                          |
|         | dbverify abs(delta-distance(origin.lat,origin.lon,site.lat,site.lon))<.001 del               |
| ta dist | ance(origin.lat,origin.lon,site.lat,site.lon)                                                |
| ·       | comment check that the arrival follows the event                                             |
|         | dbverify arrival.time-origin.time>0 origin.time arrival.time                                 |
|         | comment check that computed arrivals are close to actual arrivals                            |
| 1       | <pre>dbverify phase!~/P.*/  (abs(parrival()-arrival.time)&lt;10) phase parrival()-arri</pre> |
| val.tim |                                                                                              |
|         | -<br>#3513 : arid = 2882922 orid = 3877500 sta = LRL time = 4/04/2016 (095)                  |
|         | 58.656 lat = 30.2995 lon = -113.6842 depth = 0.0000 ndef = 19 nass                           |
|         | ondate = 1992211 offdate = -1                                                                |
| 1       |                                                                                              |
| false P |                                                                                              |
|         | #4912 : arid = 2883665 orid = 3960316 sta = AGMN time = 4/03/2016 (094)                      |
| •       | 56.954 lat = -14.3519 lon = 166.8205 depth = 35.0000 ndef = 0 nass                           |
|         | ondate = 2006232                                                                             |
| false P | diff 255.94                                                                                  |
| Tulse P | utii 255.94                                                                                  |